## Starting Value of P is 0

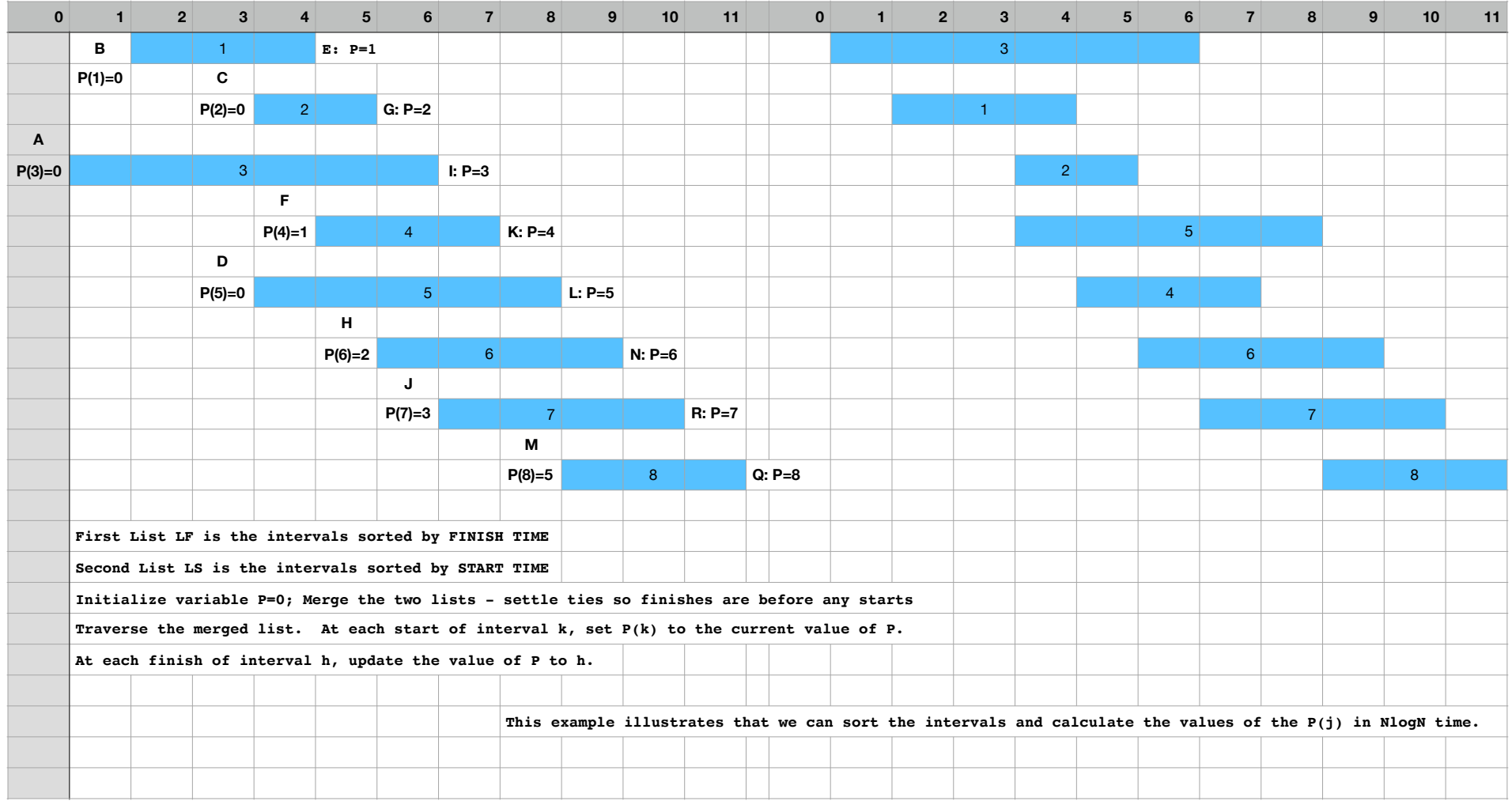